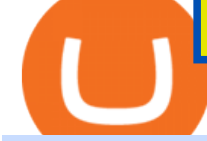

tradingview app download best international online stock brokers coinbase account setup sushi crypto coin

Weltrade.com - Leading Forex Broker - Easy start from \$25

https://www.tradeviewforex.com/assets/img/software/ctraderScreenshots.png|||Tradingview Library Download Ctrader App Download ...|||1116 x 891

https://www.annacoulling.com/wp-content/uploads/2012/09/MT4-logo-1024x985.png|||Forex trading platforms|Best trading platform|metatrader 4 ...|||1024 x 985

SUSHI is the native token of SushiSwap automated market maker (AMM) decentralized exchange (DEX) ecosystem, providing decentralized exchange swap capability for Ethereum, Polygon, Fantom, OKEx, HECO, Binance Smart Chain (BSC), xDai, Harmony, Avalanche, and Celo blockchain networks. SUSHI was created as an an Ethereum-based ERC-20 token available for purchase on exchanges like Binance, SushiSwap, and UniSwap, as well as distributed as a reward for to farmers, users staking SUSHI token and .

https://lh6.googleusercontent.com/WGwnUC10D3xHESoETt2pjIfuW2vYCJscNzQdsfiZvzvl9-SMWgM2W-k XILt4ZvFelwVKomHIHLtOYfJdTTQ3t0Y5\_Bz4-Km4YoYXNbD-whJW1IzXQsgp-YlEUE7gee54NJmnIVa I|||TradingView | Are TOP Authors Really TOP Ones?|||1368 x 832

BitMEX is the world' smost advanced P2P crypto-products trading platform and API. Trade with up to 100x leverage with only Bitcoin as collateral.

Top 10 Best Custom Indicators For MT4 (2022) Download Free

Create a Coinbase account. 1. Create your account. Go to https://www.coinbase.com from a browser on your computer, or download and open the Coinbase app on Android or iOS to get . 2. Verify your email. 3. Verify your phone number. 4. Add your personal information. 5. Verify your identity.

13 Most Popular Cryptocurrencies in 2021

https://4.bp.blogspot.com/-YfkWOILnBY4/XKN1Ophr0MI/AAAAAAAAP5s/gb64NAV5Q28e-9KkQQmKL lbDfbPtmqZNwCLcBGAs/s1600/TOP%2B10%2BCRYPTOCURRENCIES%2BTO%2BWATCH%2BFOR %2BIN%2B2019.png|||The Top 10 Most Popular Cryptocurrencies - What are they ...|||1600 x 900 Forex Broker - Global Prime - Review

Tradingview App Download; Tradingview Desktop; Tradingview App Windows Download; TradingView is a social platform for traders and investors (think Bloomberg and LinkedIn rolled into one). Free charts for financial markets and talk to over 1, 500, 000 traders about trading.

https://cryptocurrencyfare.com/wp-content/uploads/2019/01/monero2.jpg||Crypto Mining Malware Has Netted Nearly 5% of All Monero ...|||1900 x 1268

https://fourweekmba.com/wp-content/uploads/2021/03/coinbase-business-model.png?is-pending-load=1|||Can You Cancel A Pending Bitcoin Deposit On Coinbase ...|||2560 x 1914

https://bitwarden.com/images/blog/content/coinbase/coinbase-03.png|||Strengthen your Coinbase account security with Bitwarden ...|||2514 x 2150

https://cdn.publish0x.com/prod/fs/images/89f32c78670387a47ec5e0369c9ee7e5805eea96d01e012217aaf1e09 5fae907.jpeg|||Litecoin (My favorite crypto currency)|||1472 x 826

https://www.annacoulling.com/wp-content/uploads/2012/09/MT4-logo.png|||MT4 Anna Coulling|||1150 x 1107

http://www.bricksntiles.co.za/images/new\_roma/pallets/scottatura1.jpg||Cheap Stock Broker Us frudgereport363.web.fc2.com|||1170 x 800

https://alurosu.com/wp-content/uploads/2020/09/How-to-Buy-Crypto-Currency--Coinbase-vs-Binance-Coverscaled-e1601273390329.jpg|||How to Buy Crypto Currency - Coinbase vs Binance - alurosu|||1920 x 1081 Sushi (SUSHI) - Live streaming prices and market cap

https://c.mql5.com/forextsd/forum/205/EFT\_MTF.jpg|||Fl 11 Mt4 Indicator|||1366 x 768

How To Add Custom Indicator To Mt4 Android Forex Evolution

https://fxmedia.s3.eu-west-1.amazonaws.com/featured\_images/5bea8b105248f1542097680.jpeg|||Android Mt4 Signal Indicator - Mt4 Forex Indicator For ...|||1440 x 810

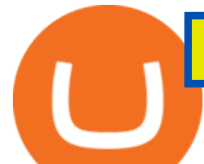

Best Online Brokers Of January 2022 Forbes Advisor Android Metatrader Custom Indicator Forex Evolution Sushi+crypto+coin News

Coinbase is a secure online platform for buying, selling, transferring, and storing cryptocurrency. . Sign in to your Coinbase account or Sign up as a business.

Full-featured trading system: 2 execution modes and 4 order types. Real-time symbol quotes. Up to 10 open charts opened simultaneously. Financial news. Email and chat. MetaTrader 4 can now be placed in your pocket allowing you to trade Forex at any time! Download MetaTrader 4 for iPhone/iPad and trade 24/5.

http://cdn.shopify.com/s/files/1/2252/5177/products/doge\_dogecoin\_crypto\_hoodie\_merch\_merchandise\_blac k\_1024x1024.jpg?v=1562324569|||Dogecoin Hoodie Crypto Wardrobe|||1024 x 1024

https://finovate-wpengine.netdna-ssl.com/wp-content/uploads/2018/09/TradeIt\_homepage\_September2018.jp g|||Tradingview On Ipad - TRADING|||2398 x 1470

https://appedus.com/wp-content/uploads/2021/08/TradingView-App-Review-Appedus.png|||TradingView App Review 2021 | An excellent trading ...|||2560 x 1362

CoinMarketCap pushed BitMEX to the 175th spot in its exchange rankings. BitMEX was given a liquidity score of 0 as were Deribit and Bybit. The data provider $&\#39$ ; integrity has been called into question after the antics it has pulled since being acquired by Binance. CoinMarketCap pushed BitMEX into the 175th spot on the platforms exchange rankings. Deribit and Bybit have also been pushed down the ladder, drawing concern over CoinMarketCaps rating process.

Buy Crypto In 3 Minutes - #1 in Security Gemini Crypto

https://d2.alternativeto.net/dist/s/tradingview\_244290\_full.jpg?format=jpg&width=1200&height=12 00&mode=crop|||Tradingview Android App - TRADING|||1200 x 1200

TradingView has excellent charts that surpass even desktop trading platforms in quality all for free. No compromises. All of the features, settings and tools of our charts will also be available in our app version. Over 10 types of charts for market analysis from different angles.

https://appsgeyser.io/public/111/1116863/1319706/thumbs/TradingView\_screenshot\_4.png|||TradingView

Android App - Download TradingView for free|||1677 x 809

Best ETFs to Buy for 2022 - Top ETFs to Buy for 2022

9 Most Popular Cryptocurrencies In The World - CRYPTORAQ

http://blueprint.ph/wp-content/uploads/2021/06/CRYPTO-APRIL-LANDSCAPE-scaled.jpg|||Bitcoin Top Trending Crypto Currency Among Ph Facebook ...|||2560 x 1449

https://mma.prnewswire.com/media/834651/Wealthsimple\_Wealthsimple\_Trade\_\_Canada\_s\_first\_\_0\_commi ssion\_st.jpg?p=publish|||Stock Trading Apps For Non Us Citizens UnBrick.ID|||2700 x 1802

For a Self Managed Commerce account: Sign up here. You only need an email address, and there is no upfront waiting periodsimply sign up, confirm your email address, and youre all set. For a Coinbase Managed Commerce account: Contact our sales team by filling out this form and one of our team members will get back to you.

https://www.priceactionninja.com/wp-content/uploads/2020/05/Screenshot-1327.png|||How To Use Tradingview: My HUGE Guide For Beginners ...|||1898 x 916

http://cdn.shopify.com/s/files/1/2252/5177/products/6eab5a1799bf90df04374985afbba909\_1024x1024.jpg?v= 1619773314|||Solana (SOL) Cryptocurrency Symbol Pillow Crypto Wardrobe|||1024 x 1024

How to Use Custom Metatrader Indicators in Android and iPhone. At this point in time adding or using custom indicators such as the 1,2,3 pattern indicator or auto Fibonacci indicator is not a built in function.

https://www.liberatedstocktrader.com/wp-content/uploads/2019/02/tradingview-strategy-backtesting-program. jpg|||Free Technical Analysis Software Offline Download ...|||1034 x 894

https://lh4.googleusercontent.com/u0MjAKVrmSWworWzFfRt4jMcJ\_yBdWpRI489N6hmJ1LmpahwPsYUP Kocbj1NKdJQ8bqo8lmDo4G6KMJvSw2x4iGFEIoApU0ORGdxBTvFMrdUuYMeTifiguH4gec\_kIhKLJWw

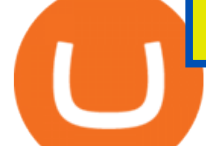

UiG-|||Are You Allowed To Day Trade Cryptocurrency On Robinhood ...|||1600 x 808 https://i.pinimg.com/originals/59/f7/73/59f7735711a708b76b8085722799dd3c.jpg|||Coinbase Review Fliptroniks in 2020 | Cryptocurrency ...|||2160 x 3840

https://www.investopedia.com/thmb/FWx6KFFA18yCratT16Cwfl72070=/4272x2848/filters:fill(auto,1)/etf--e xchange-traded-fund--on-gold-coins-with-white-background-178876168-e661588276ee4b22a164668f655018 58.jpg|||Currency ETF Definition|||4272 x 2848

How to add indicators to MT4 android app - Quora

How to install MT4 on Mac. MT4 has been designed to be used on a PC. This is because it uses a .NET framework, which is not supported on Mac. With that being said, there are methods that you can use to launch MT4 on a Mac, such as using a VPS or third-party software available directly from the MetaTrader 4 website. Premier Bitcoin Exchange - Top Rated Bitcoin Exchange

Get Started with Forex Trading - Open a Forex Trading Account

Custom indicator on mobile MT4? Forex Factory

https://creditstocks.com/wp-content/uploads/2021/07/coinbase-2048x1365.jpg|||Earning Crypto by Learning on Coinbase and 1729|||2048 x 1365

https://cryptoglobe.s3.eu-west-2.amazonaws.com/2020/05/padlock-1280x802.png|||Only 16% of Surveyed Exchanges Receive Top Security Marks ...|||1280 x 802

https://www.newsbtc.com/wp-content/uploads/2021/01/andraz-lazic-iy\_MT2ifklc-unsplash-1536x1024.jpg|||S ushiSwap (SUSHI) Drops 14% as Ethereum Tumbles Under \$1,000|||1536 x 1024

https://www.dostindir.biz/resimler/tradingview-2.jpg|||Tradingview For Pc / Easily download TradingView App on PC ...|||3032 x 1907

Download MetaTrader 4 MT4 Forex Trading Platform

I have a question regarding custom indicator on mobile MT4. Is it possible to upload custom indicator to mobile MT4? I saw several brokers offering their mobile MT4 for either iPhone/iPad or Android. Lets say I will have iPad and download one of those applications will I be able to upload custom indicator the same way I can do it with & quot: standard .

Can i add custom indicators to the android mt4 app. Source: youtube.com. Support and resistance indicator mt4 android is a combination of complete system for metatrader 4 (mt4) strategy indicators & amp; zip file template. Jika sudah di chart silakan kalian pilih indikator berlogo f di bagian atas. I have a question regarding custom indicator on .

I might additionally enjoy try using a Custom Indicator using Android nevertheless I do believe there is absolutely no Custom Indicator help with MT4 mobile or portable. Nevertheless, I recently found an email finder service that will quite possibly clear up this issue nevertheless it can be bills \$6. 95/chart/month.

Alongside this important crypto feature of these currencies is a common . was one of the first and most popular of a group of so-called stablecoins . Because most digital currencies, .

https://images.barrons.com/im-156249?width=1280&size=1||Best Online Brokers 2021 | Christmas Day 2020|||1280 x 1280

https://royalens.com/wp-content/uploads/2021/03/Crypto-Currencies.jpg||Crypto currencies Is Investing in it Still Worth it and ...|||1920 x 1280

Download MetaTrader 4 for PC, iPhone, iPad and Android

Top Rated Brokerage - Stockbrokers.com Best in Class

https://financeandmarkets.com/wp-content/uploads/2018/06/Bitcoin-1.jpg|||Crypto-currency Tether has been used to manipulate the ...|||1649 x 995

Details: Download TradingView APK to your PC; Open TradingView APK using the emulator or drag and drop the APK file into the emulator to install the app. If you do not want to download the APK file, you can install TradingView PC by connecting your Google account with the emulator and downloading the app from the play store directly. trading .

https://www.wealthandfinance-news.com/wp-content/uploads/2021/01/crypto.jpg|||3 Signs That Crypto Is

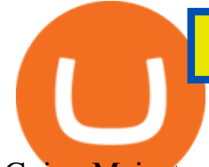

Going Mainstream - Wealth and ...|||1920 x 1080

The order requires the BitMEX entities to pay a \$100 million civil monetary penalty, and provides that up to \$50 million of the penalty may be offset by payments the BitMEX entities make or are credited pursuant to a Consent to Assessment of Civil Monetary Penalty entered by the Financial Crimes Enforcement Network (FinCEN).

https://cdn2.benzinga.com/files/imagecache/1024x768xUP/images/story/2012/kenworth\_0.png|||PACCAR Inc. (NASDAQ:PCAR), Navistar International ...|||1024 x 768

Custom Indicator on Metatrader for Android The actual MetaTrader system is actually undoubtedly, typically the most popular list Foreign exchange trading system. Numerous investors all over the world make use of MetaTrader4 because their own favored option due to the; Click Here to Download A NEW Trading Tool and Strategy For FREE

Download the advanced forex trading platform, MetaTrader 4, at FOREX.com. Try it for free with our free demo trading account.

What Are The Trending Cryptocurrencies On CoinMarketCap .

https://thumbs.dreamstime.com/z/computer-keyboard-symbols-most-popular-crypto-currencies-keys-color-acc ent-concept-cryptocurrency-block-chain-191878907.jpg|||Computer Keyboard With Symbols Of The Most Popular Crypto ...|||1600 x 1156

http://www.kahntaxlaw.com/wp-content/uploads/2018/03/business-ea34b00820\_1920-1030x1030.jpg|||Top Eight Myths About Crypto-Currency. - Tax Attorney ...|||1030 x 1030

https://lh3.googleusercontent.com/TQjVgDqdQ493i3apiu3gOEFrvVC5AcImu6HWnU7lotKnFRfOnh4FzQDbQIxr6ZN2PA=h1024-no-tmp\_tradingview\_apk\_screenshot\_6.jpg|||TradingView para Android - Apk Descargar|||1820 x 1024

http://cdn.shopify.com/s/files/1/2252/5177/products/chainlink\_link\_logo\_sumbol\_crypto\_cryptocurrency\_mer chandise\_merch\_gear\_dad\_hat\_twill\_hat\_black\_1024x1024.jpg?v=1558610906||Chainlink LINK Cryptocurrency Logo Hat Crypto Wardrobe|||1024 x 1024

https://thumbs.dreamstime.com/z/gold-bitcoin-litecoin-most-popular-cryptocurrencies-world-crypto-currencymarket-line-business-virtual-money-112930518.jpg|||Gold Bitcoin And Litecoin - The Most Popular ...|||1300 x 957

Custom Indicator on Metatrader for Android Forex Free .

https://theanchor.io/wp-content/uploads/2019/07/shutterstock\_1452385430-1-1200x800.jpg|||A Quick Look at Popular Crypto Revenue Models | Anchor|||1200 x 800

Indikator Mt4 Android Ruang Ilmu

BitMEX - Bitcoin Mercantile Exchange is where professional investors trade Bitcoin derivatives. BitMEX brings traditional financial technology and expertise to the world of Bitcoin derivatives.

Download Metatrader 4 |MT4 for Windows| FOREX.com

https://fastkey.io/wp-content/uploads/2020/05/can.png|||Verified CashApp Account + BTC Wallet -FastKey|||2400 x 1260

Download Tradingview For Windows

http://cdn.shopify.com/s/files/1/2252/5177/products/SOLANA\_cryptocurrency\_merchandise\_merch\_tshirt\_w hite\_logo\_1024x1024.jpg?v=1620045615|||Solana (SOL) Cryptocurrency Symbol T-shirt Crypto Wardrobe|||1024 x 1024

https://tradingview.life/static/images/desktop-landing/tablet.png|||Desktop TradingView|||1550 x 2106 Coinbase

https://www.backtestmarket.com/media/wysiwyg/Metatrader.png|||How to Install Metatrader on Mac OS|||1920 x 1096

Leaderboard - BitMEX

VIX® Index Options - Trade Nearly 24hrs a Day - cboe.com

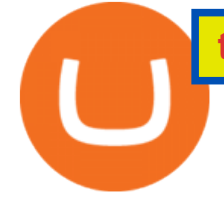

Download MetaTrader 4 for PC, Mac, iOS, Android

https://www.guaranty-escrow.com/templates/yootheme/cache/crypto-currency-real-estate-transactions-escrow -41814757.jpeg|||Crypto-Currencies|||1920 x 980

Coinbase is a secure online platform for buying, selling, transferring, and storing digital currency.

https://blog.bitmex.com/wp-content/uploads/2018/11/16-1536x830.png||Detailed Report Into The Cryptocurrency Exchange Industry ...|||1536 x 830

https://www.ft.com/\_\_origami/service/image/v2/images/raw/https%253A%252F%252Fs3-ap-northeast-1.ama zonaws.com%252Fpsh-ex-ftnikkei-3937bb4%252Fimages%252F2%252F3%252F1%252F2%252F33852132- 1-eng-GB%252Falphaimpactre.jpg?width=700&fit=cover&gravity=faces&dpr=2&quality =medium&source=nar-cms|||What Is The Most Popular Cryptocurrency In Asia ...|||1400 x 787 9 Most Popular Cryptocurrencies In The World

https://www.screamcrypto.com/wp-content/uploads/2020/06/bitcoin-and-cryptocurrency-on-banknotes-of-one -hun-P35T6UF-scaled.jpg|||Top 10 Cryptocurrencies in 2020 - ScreamCrypto|||2560 x 1707

The TradingView app download UI is very simple and easy to use and it is designed with a black and white color scheme. The dashboard is nicely laid out and there is a lot of data to explore on the platform. Interface is easy to navigate and offers a wide variety of features.

https://de.tradingview.com/static/images/desktop-landing/app.png|||TradingView Desktop Application|||1032 x 1425

Top Cryptocurrency Exchanges Ranked By Volume CoinMarketCap

https://iphone-image.apkpure.com/v2/app/d/e/c/decf4718f2d08e7d92c57ebf51016db4\_1136x852.jpg|||Trading view On Ipad - TRADING|||1136 x 852

If you want to trade stocks, Interactive Brokers is the best for international users. For copy trading eToro is the best choice. For CFD trading, we recommend Plus500. Here is our list of brokers that allow international trading: Interactive Brokers Best in Class; eToro Great for international copy trading; TradeStation; Firstrade

TradingView App ???? Download TradingView for Free for Windows PC

https://coingraph.uno/wp-content/uploads/2021/05/up-next.jpg|||These Four Crypto Assets Gearing Up for New All-Time Highs ...|||1365 x 800

Sign in to Coinbase. Coinbase is a secure online platform for buying, selling, transferring, and storing cryptocurrency.

https://images.saymedia-content.com/.image/t\_share/MTc0OTg2ODgwOTYwNDQwMjg4/how-to-setup-a-co inbase-wallet.png|||How to Setup a Coinbase Bitcoin Wallet - ToughNickel - Money|||1200 x 1086

Best International Brokers: Best for Active Traders: Interactive Brokers; Easiest Platform: Fidelity; Best for Australia Residents: CommSec; One-Stop Shop: WestPac

Desktop TradingView

What Are The Most Viewed Cryptocurrencies on CoinMarketCap .

TradingView Desktop is even faster than your default browser. But you can still use both, and also our mobile apps. It  $&\#39$ ; all the same, with 100% synced layouts, watchlists and settings.

TradingView Desktop Application

https://trading-smart.de/wp-content/uploads/2020/12/titelbild.png||| tradingview android 207313-Tradingview android app ...|||1920 x 937

https://appsgeyser.io/public/111/1116863/1319706/thumbs/TradingView\_screenshot\_1.png|||TradingView Android App - Download TradingView for free|||1677 x 815

https://260d5k24r2w64axktwrmh71u-wpengine.netdna-ssl.com/wp-content/uploads/2019/07/shutterstock\_123 8044582-1.jpg|||Crypto news: Cryptocurrencies and sport|||4560 x 3040

Best International Brokerage Account for Non-US Citizens 2022

Android Custom Indicator . - MT4 - General - MQL5 programming .

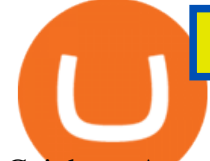

Coinbase Account for your Self-directed IRA LLC A to Z Guide Open Self-directed IRA LLC account at Coinbase . Sample Cryptocurrency Account Setup Coinbase

9 Most Popular Cryptocurrencies In The World 1. Ethereum (ETH):. Known as digital silver (Bitcoin is gold), the value of this cryptocurrency is currently around. 2. Binance Coin (BNB):. Binance is another cryptocurrency that has already had an extraordinary rise of 1,430% in 2021. 3. Ripple .

BitMEX Exchange Rating: 3.8/10 Trading Safety Rank

How to Open a Coinbase Account for your IRA LLC

https://images-na.ssl-images-amazon.com/images/I/7124W%2BiDC2L.png|| tradingview android 207313-Tradingview android app ...|||1080 x 1920

CoinMarketCap' New Rating Algorithm Sinks Top Exchanges.

Sushi (SUSHI) Price Prediction CoinCodex

https://cvj.ch/wp-content/uploads/2020/08/Leonteq-Structured-Products-Bitcoin-Active-CorporateHomepage.j pg|||Bitcoin - The most important cyber currency in the world ...|||2000 x 1333

http://www.forexbroker.com/uploads/Ctrader1.png|||Forex Broker | cTrader|||2462 x 1350

https://lookaside.fbsbx.com/lookaside/crawler/media/?media\_id=4550836824964340|||XM|||1706 x 919

To download and install TradingView for PC, click on the "Get TradingView" button. You will be taken to the product page on the official store (mostly it is an official website of the app). Please, follow next instructions: Press the button and open the official source. It could ask you to register to get the app. You should sing up.

SushiSwap (SUSHI) Price, Charts, and News Coinbase .

https://i.redd.it/hzacd2819iz41.png||| tradingview android 207313-Tradingview android app ...|||2388 x 1668 Most+viewed+crypto+currencies - Image Results

SushiSwap price today, SUSHI to USD live, marketcap and chart .

https://raw.githubusercontent.com/altcointrading/bitcoinchart-ubuntu-desktop/master/Screenshot from 2016-04-15 15:25:01.png|||Tradingview Desktop - TRADING|||1366 x 768

https://static.wixstatic.com/media/f64ea6\_35f139cf94654189925207a8564612a8~mv2.png/v1/fill/w\_1898,h\_ 920,al\_c/f64ea6\_35f139cf94654189925207a8564612a8~mv2.png|||Crypto currency India | Crypto-R|||1898 x 920

Download TradingView App: Free Download Links - TradingView

https://i.pinimg.com/originals/73/d5/13/73d51316a8b03c6715957fbc12d28378.jpg|||How To Import Indicator In Mt4 Android|||1183 x 769

Interactive Brokers (IBKR) is in no danger of being unseated as our pick for the best U.S.-based online broker for international trading.

You can use Sushiswap to trade one cryptocurrency for another directly it cant be used to trade fiat for crypto or vice versa. It uses the Automated Market Maker model pioneered by Uniswap. You can connect your crypto wallet to Sushiswap at app.sushi.com To add liquidity, users send equal-value amounts of two cryptocurrencies to SushiSwap.

https://www.skybook.ag/sites/all/themes/skybook/img/custom/crypto/img/bg-img/welcome-img.png|||Crypto Currency Tutorial | Skybook Sportsbook|||1200 x 1062

You cannot enter custom indicators for metatrader 4 android. MT4 android only provides default indicators. But if you want to experience artificial indicators on Android, use the Tradingview platform available on the play store. There you can create your own indicator and enter the code that you have created.

BitMEX trade volume and market listings CoinMarketCap

Metatrader 4 MT4 Trading Platform Forex Trading Platform .

TradingView: Track All Markets - Apps on Google Play

https://www.tradingview.com/blog/wp-content/uploads/2018/08/Screenshot.png||| tradingview android 207313-Tradingview android app ...|||2081 x 1636

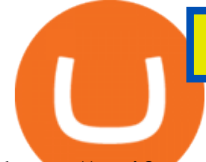

https://taniforex.com/wp-content/uploads/2019/09/Graphic1-23.jpg|||How to install custom indicator in Mobile MT4 & amp; MT5?|||2575 x 1413

https://thumbs.dreamstime.com/z/golden-bitcoin-macro-view-background-most-popular-world-crypto-currenc y-conceptual-image-crypto-currency-market-golden-118662950.jpg|||Golden Bitcoin Macro View Background The Most Popular ...|||1300 x 958

Sushi coin is linked to SushiSwap, which is a decentralised exchange, or DEX for short. This is like a regular currency exchange, except that it allows people to exchange crypto via a smart contract (a computer program that automatically executes sales and other agreements when the right conditions are met), using the Etherium blockchain.

https://cdn.investinblockchain.com/wp-content/uploads/2019/04/IMG\_Tokyo\_20190417\_155737\_processed.j pg|||CoinMarketCap Just Launched User Accounts in Their New ...|||1340 x 1005

You can predict cryptocurrency prices by considering both on-chain and off\_chain metrics, as well as technical indicators that take into account Sushis past price performance. Another tool you can use is to gauge the market sentiment to see whether investors are optimistic or pessimistic about Sushi.

BitMEX - BitMEX - Bitcoin Mercantile Exchange is where.

Federal Court Orders BitMEX to Pay \$100 Million for Illegally .

The Metatrader 4 forex trading platform combines a rich user interface with a highly customizable trading environment. It offers advanced trading capabilities and the ability to place advanced orders as well as trade from charts.

https://fiverr-res.cloudinary.com/images/q\_auto.f\_auto/gigs/159664570/original/222a5d527e91690e2bdad1f7 b0a827b657c10120/code-your-tradingview-strategy-in-pinescript-for-alerts-and-backtesting.jpg||| tradingview android 207313-Tradingview android app ...|||2107 x 1200

https://i.pinimg.com/originals/d4/d2/e9/d4d2e99db935241fbdbf3717bf56ad8e.jpg|||What Is The Most Expensive Cryptocurrency 2021 - Crypto ...|||1920 x 2879

https://qz.com/wp-content/uploads/2018/01/bitcoin-ripple-price-2017-best-performing-cryptocurrencies-e1514 809270964.jpg?quality=80&strip=all||Ripple was the best-performing cryptocurrency of 2017 ...|||2978 x 1675

https://skooly.zendesk.com/hc/article\_attachments/360048920193/screencapture-paypal-bizsignup-2019-10-1 1-17\_28\_05.png|||How to set up your PayPal account and integrate with ...|||1366 x 1089

https://www.newsbtc.com/wp-content/uploads/2018/11/xrpusd 4h 07112018 1.png||How To Invest In Xrp On Coinbase / Coinbase Faces Lawsuit ...|||2210 x 1066

Best International Online Brokers 2022

https://de.tradingview.com/static/images/desktop-landing/app-view.png|||TradingView Desktop Application|||7160 x 4100

https://dayonepublications.com/wp-content/uploads/2021/08/Bulgarian-Bitcoin-Horde-01-Header-2060x1133- 1-2048x1126.jpg|||Different Ways Of Mining The Crypto Currencies|||2048 x 1126

https://www.cfagbata.com/wp-content/uploads/2020/01/central-bank-crypto.jpg|||Common Cryptocurrency Questions You Should Care To Ask ...|||1440 x 1044

https://tradingqna.com/uploads/default/original/3X/f/f/ff702006badfae764201189d4db158d0600c5460.jpeg|||T radingview On Ipad - TRADING|||1536 x 2048

https://cryptopro.app/wp-content/uploads/2019/06/Coinbase-Pro-API-Instruction3-1.png|||How to Get Your Coinbase Pro API Key and Use It [Full Guide]|||1297 x 990

In 2022, we will launch BMEX, our exchange token. Dont let your crypto sit idle, let it earn. BTC to USDT, USDT to BTC. Convert your crypto with zero fees. A new way to learn about cryptocurrency in 2022. A partnership that speaks to shared passions. Purchase crypto in a matter of minutes. The 101 on BitMEX, our mission, careers and more.

Sign In - Coinbase

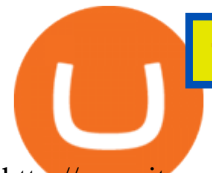

http://repository-images.githubusercontent.com/192969397/e4182d80-934f-11e9-971a-a68b3b29d347|||How To Setup Alert Tradingview Websocket Api Hasan HD Salon|||1500 x 978

To create your account go here and select Log In. If you were already logged in to coinbase.com, you will be prompted to accept the Coinbase Pro User Terms and may be prompted to provide additional information. Please note that a single individual may only operate one account with Coinbase Pro and Coinbase.com. If you already have a Coinbase account and would like to open a Coinbase Pro account, please use the same login email address.

BitMEX trade volume and market listings . Ranking Recently Added Price Estimates New Legal Tender Countries Global Charts Fiats / Companies . Exchange; Markets .

https://www.interactivecrypto.com/img/posts/13680.jpg|||6 Types of Crypto-currency: The Story of Revolution|||5000 x 3333

TradingView Desktop Application TradingView Desktop Experience extra power, extra speed and extra flexibility, all with the same UX you know and love. Download For Windows Download For macOS Download For Linux Native multi-monitor support Multiple monitors are important to traders.

MT4 / MT5 Indicators for Android and iPhone

Coinbase Signup: A Step-by-Step Guide 1. Get Started With Your Coinbase Signup. To get started, head to the Coinbase website. When you reach the homepage, you. 2. Create Your Coinbase Account. A box will appear prompting you to enter your basic account information. Enter your. 3. Verify Your .

Such custom indicators are in MQL4 programming language, however; mostly custom indicators are free mt4 supported. You can easily download custom indicators on the trading platform within a couple of minutes you have an all set trading platform with the custom indicator. For successful forex trading, best forex indicators free download the Metatrader4 platform is the most fundamental method provides you with all the stuff needed for forex trading.

https://i.redd.it/bpgml7ams7011.jpg|||Robinhood Portfolio 100K / The Best Investments Tracking ...|||1125 x 2436

Application TradingView PC download offers a wide range of indicators, drawing tools, features that traders can use to improve their trading performance. Traders can access live data as well as historical data as well as the data from different exchanges. The live data is updated in real-time and is very accurate. Support

#1 in Security Gemini Crypto - The Safest Place to Buy Crypto

https://www.programmersought.com/images/759/7678176e176a7d8d5e88a95cc5ac8037.JPEG||| tradingview android 207313-Tradingview android app ...|||1080 x 1920

https://i0.wp.com/forex4live.com/wp-content/uploads/2020/03/forex4live.png?ssl=1|||Android Mt4 Signal Indicator : Forex Donchian " Reversal ...|||1725 x 985

BitMEX exchange rating. Founded in 2014, BitMEX has been able to establish a name for itself by being one of the first platforms to offer Bitcoin derivative products. While the businesss offerings might be too convoluted for those who are new to the trading world, they remain highly relevant and helpful to those who are familiar with this space.

Best Retirement Income ETF - 7% Income Distribution

One of the most prominent names in the crypto exchanges industry is Binance . Founded in 2017, the .

The Best Forex Robots Of 2021 - Three Robots Making Real Pips

What Is SUSHI Coin? Your Ultimate Guide Currency.com

https://www.moderncoinmart.com/images/D/2020-s5000fr-bit-coin-antiqued-raw-obv3.jpg|||2020 Republic of Chad BitCoin Crypto Currency 1 oz Silver ...|||1200 x 1202

http://www.ayusyahomehealthcare.com/wp-content/uploads/2020/08/Testimonial-from-Rachel.png|||Ayusya Home Health Care Pvt Ltd-Bangalore-Chennai-Madurai ...|||1401 x 1819

https://i1.wp.com/purepowerpicks.com/wp-content/uploads/2020/05/Phone-Chart-App-TradingView.png?ssl= 1|||Best Charting Tool: TradingView | Pure Power Picks | Stock ...|||1125 x 2436

https://www.tradingview.com/static/images/desktop-landing/app.png|||TradingView Desktop

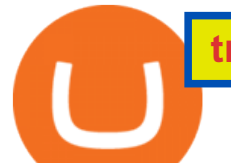

## Application|||2424 x 1524

FP Markets Regulated Broker - Best MT4 Forex Broker in 2020

https://forex-station.com/download/file.php?id=3341113&mode=view|||How to guide: Two-line MACD indicator for mobile|||1440 x 2560

If you are US citizen and want to buy stocks overseas, the three best international brokers are Interactive Brokers, Fidelity Investments, and Charles Schwab. Best International Brokers for Stock Trading Interactive Brokers - Best overall, 184 countries TradeStation - 156 international countries Firstrade - 21 international countries

https://www.forexstrategieswork.com/wp-content/uploads/2016/08/Screen-Shot-2016-08-23-at-2.03.25-PM.p ng|||What is the MetaTrader 4 Trading Platform - Advanced Forex ...|||1640 x 1030

Sign up - Coinbase

https://cryptocdn.fra1.cdn.digitaloceanspaces.com/sites/8/market.png|||Red Crypto Day - Did Elon Musk's Tweets affect buyers?|||2254 x 1249

http://crypto.watchthegap.nyc/wp-content/uploads/2020/06/btc-english-bitcoin-news-and-analysis-for-march-1 2-bit-coin-usd-price-bitcoin-to-inr.jpg|||Compound Crypto Price Inr / Amazon.com: Crypto Currency ...|||1520 x 1024

https://de.tradingview.com/static/images/desktop-landing/tablet.png|||TradingView Desktop Application|||1240 x 1686

https://tradingreview.net/wp-content/uploads/2017/12/tradingview-app.jpg|||TradingView Review 2021 - Are The Pro Plans Worth It?|||1338 x 954

https://images.unsplash.com/photo-1541410702738-f87a5449e456?ixid=MXwxNjI1ODh8MHwxfGFsbHx8f  $Hx8fHx8\&iib=rb-1.2.1\&fm=ipg\&ja=85\&fit=crop\&v=2560\&ih=1706||How to$ accept crypto currencies for your work Celebrant ...|||2560 x 1706

Best International Brokerage Account Led by Len Zacks, the same founder of the famous Zacks Investment Research, Zacks Trade is a U.S. discount broker that provides a wide range of financial products including brokerage for both U.S. and for non-U.S., foreign citizens plus access to global exchanges.

Videos for Coinbase+account+setup

https://s3.envato.com/files/248981401/Screens/Screen Shot 2.png|||Tradingview Android App TRADING|||1158 x 1518

https://lh3.googleusercontent.com/UFiBS2k1OSrM\_Sn\_oXjpitjogcDVSYK0IQ\_PiDfZ1Tjbko4228\_MO07zlP CPv4bwPFU5=h1024-no-tmp\_tradingview\_stock\_charts\_forex\_bitcoin\_ticker\_apk\_screenshot\_7.jpg|||Tradin gView - Stock Charts, Forex & amp; Bitcoin Ticker 1.9.4 ... |||1820 x 1024

https://www.stockbrokers.com/vs/fidelityinvestments-vs-firstrade.png|||Fidelity Investments vs Firstrade - StockBrokers.com 2018|||1024 x 768

https://tradingview.life/static/images/desktop-landing/browser.png|||Desktop TradingView|||3580 x 2060

http://www.pocketmeta.com/wp-content/uploads/2016/03/Power-Tools-22.png|||Power Tools Lets You Block & Record Calls, Schedule Tasks ...|||1280 x 800

3 Best International Stock Brokers 2022 StockBrokers.com

https://www.somagnews.com/wp-content/uploads/2021/02/Altcoins-2-e1612386316440.jpg||Here are the Most Popular Crypto Coins of January - Somag News|||1584 x 868

http://bitcoin-exchange.uk/wp-content/uploads/2020/04/popular-cryptocurrency.jpg|||The best, most popular and interesting cryptocurrencies ...|||1600 x 1066

Sushi is a DeFi protocol that is completely community-driven, serving up delicious interest for your held crypto assets. On Sushi, you can take advantage of passive-income providing DeFi tools such as liquidity providing, yield farming and staking. Furthermore,. Read More Trending Coins inSure DeFi 6.8% \$0.00787870 Hector DAO -33.9% \$44.30

How to open a Coinbase Pro account Coinbase Pro Help

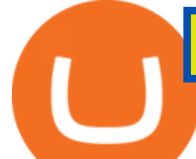

http://cdn.shopify.com/s/files/1/2252/5177/products/tron\_trx\_crypto\_cryptocurrency\_logo\_symbol\_mug\_1024 x1024.jpg?v=1558610542|||Tron TRX Cryptocurrency Symbol Mug Crypto Wardrobe|||1024 x 1024 https://www.kagels-trading.de/wp-content/uploads/2017/09/tradingview.png|||Tradingview Download For Pc

Windows 10 : Tradingview ...|||1713 x 1237

What Are The Trending Cryptocurrencies On CoinMarketCap? Below is a list of the trending cryptocurrencies that people are searching for on CoinMarketCap. Join SOLO Airdrop To Get \$120 SOLO! Learn about Mars Ecosystem & amp: Earn!

https://scannerphotography.com/wp-content/uploads/2020/02/cryptocurrency-exchange-business-2.jpg|||Want to start a cryptocurrency exchange business? Here is ...|||1920 x 1080

https://images.cointelegraph.com/images/1200\_aHR0cHM6Ly9zMy5jb2ludGVsZWdyYXBoLmNvbS9zdG9y YWdlL3VwbG9hZHMvdmlldy84MDI0ZDdlMDhkYTkxMjQyYmNhNjM2YTIyM2JkYTQ1ZC5KUEc=.jpg| ||A P2E metaverse NFT game launch promises to encourage ...|||1450 x 966

Unusual Options Activity - Start Trading Smarter

https://s2.glbimg.com/ZysRhQmo5ZcjV9wzHz\_lguoaVKg=/1200x/smart/filters:cover():strip\_icc()/i.s3.glbim g.com/v1/AUTH\_f035dd6fd91c438fa04ab718d608bbaa/internal\_photos/bs/2021/t/T/cl8FCnRB2f8BfkGjuqL w/gettyimages-1295991710.jpg|||Nos EUA, plataformas de bitcoin pagam US\$ 110 milhões para ...|||1200 x 840

The Best International Brokers for 2022 Benzinga

Coinbase: A Step-by-Step Guide On How To Get Started Blocklr

https://betanews.com/wp-content/uploads/2014/03/tradingview.jpg|||tradingview|||1920 x 1080

Android Metatrader Custom Indicator July 6, 2019 Written by Trader Forex I might additionally enjoy try using a Custom Indicator using Android nevertheless I do believe there is absolutely no Custom Indicator help with MT4 mobile or portable.

10 Important Cryptocurrencies Other Than Bitcoin

https://www.forexfactory.com/attachment.php?attachmentid=1556062! &d=1416587319||Forex Session Indicator For Mt4 | Harga 1 Botol Forex|||1680 x 872

BitMEX Most Advanced Crypto Trading Platform for Bitcoin .

https://www.manoka.net/wp-content/uploads/2021/02/clifford-photography-TekPZz1YP3A-unsplash.jpg|||The Invention of the Crypto Currency.|||6000 x 3994

https://thumbs.dreamstime.com/z/golden-bitcoin-keyboard-macro-view-background-most-popular-world-crypt o-currency-conceptual-image-crypto-golden-bitcoin-113678603.jpg|||Golden Bitcoin At Keyboard, Macro View Background The Most ...|||1300 x 958

Sushi+crypto+coin - Image Results

Most+viewed+crypto+currencies News

http://101investmentideas.com/wp-content/uploads/2017/12/texasbitcoin-1.jpg|||Crypto-Currency Might Become a Legal Right in Texas ...|||3100 x 2067

Sushi (SUSHI) live coin price, charts, markets  $&$ ; liquidity

This list breaks down the top options. In This Article What Are Cryptocurrencies? The Most Popular Cryptocurrencies 1. Bitcoin 2. Ethereum 3. Cardano 4. Polkadot 5. Chainlink 6. Ripple 7. Tether 8. Monero 9. Litecoin 10. USD Coin 11. Bitcoin Cash 12. IOTA 13. Dogecoin Summary What Are Cryptocurrencies? Cryptocurrencies are digital currencies.

The IC Markets MetaTrader 4 server is located in the Equinix NY4 data centre in New York. The NY4 data centre referred to as a financial ecosystem is home to over 600 buy and sell side firms, exchanges, trading venues, market data and service providers. The MetaTrader 4 server is cross connected to us and our pricing providers to ensure ultra .

TradingView Free ???? Download TradingView App for Windows PC or Mac

Sushi price today, chart, market cap & amp; news CoinGecko

There is no android custom indicator. What you can do is buy a windows vpn, install mt4 platform and attach

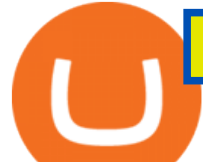

the custom indicator. You can remote from your android phone.

MetaTrader 4 is a free-of-charge Forex trading platform. It offers wide technical analysis options, flexible trading system, algorithmic and mobile trading, Market, Virtual Hosting and Signals.

Tradingview Software Download For Pc

http://www.traderzine.com/blog/images/gartley\_art1\_chart1-1418.jpg|||Mt4 Vs Mt5 Pantip - FX Signal|||1418 x 787

Creating an account Commerce Help

This website covers all major cryptocurrencies news like Bitcoin, Ethereum, Solana, etc. Get all crypto news, crypto pricing in a single place!

Find out which are the most viewed pages on CoinMarketCap in recent days Cryptocurrencies Tokens Exchanges DeFi Cryptos : 16,762 Exchanges : 456 Market Cap : \$2,061,074,597,629 24h Vol : \$122,339,918,867 Dominance : BTC : 39.8% ETH : 19.2% ETH Gas : 187 Gwei

MetaTrader 4 Platform for Forex Trading and Technical Analysis

https://dvh1deh6tagwk.cloudfront.net/finder-au/wp-uploads/2019/08/trading-app\_GettyImages\_1536x864.jpg| ||Online share trading: Compare stock brokers in Australia ...|||1536 x 864

Fidelity is our pick for best overall online broker. It stands out as an excellent, well-rounded platform thats a great choice for active traders, long-term investors or people who are new to .

SushiSwap (SUSHI) is an example of an automated market maker (AMM). An increasingly popular tool among cryptocurrency users, AMMs are decentralized exchanges which use smart contracts to create markets for any given pair of tokens. SushiSwap launched in September 2020 as a fork of Uniswap, the AMM which has become synonymous with the decentralized finance (DeFi) movement and associated trading boom in DeFi tokens.

Best Brokers for International Trading - Investopedia

It has a circulating supply of 127,244,443 SUSHI coins and a max. supply of 250,000,000 SUSHI coins. If you would like to know where to buy SushiSwap, the top cryptocurrency exchanges for trading in SushiSwap stock are currently Binance, Currency.com, OKEx, FTX, and CoinTiger. You can find others listed on our crypto exchanges page.

https://s3.tradingview.com/userpics/263192\_orig.png|||Tradingview Desktop - TRADING|||2048 x 1536 https://appsgeyser.io/public/111/1116863/1319706/thumbs/TradingView\_screenshot\_2.png|||TradingView Android App - Download TradingView for free|||1674 x 814 Create a Coinbase account Coinbase Help

*(end of excerpt)*